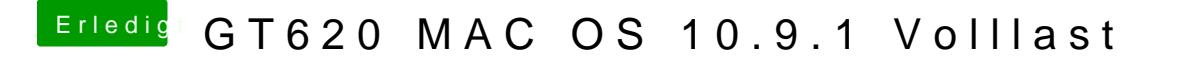

Beitrag von thomaso66 vom 12. Februar 2014, 17:14

http://www.hackintosh-forum.de  $&&$ postID=106540# $\uparrow$ post1065n40ht

unbedingt OpenCl Hartware mässig braucht kann sich damit bis bessere sind helfen.